## **Funzioni del Quadro RW**

Nel quadro RW "**Investimenti all'estero e/o attività estere di natura finanziaria – Monitoraggio IVIE e IVAFE**" inserire i dati direttamente nel modello.

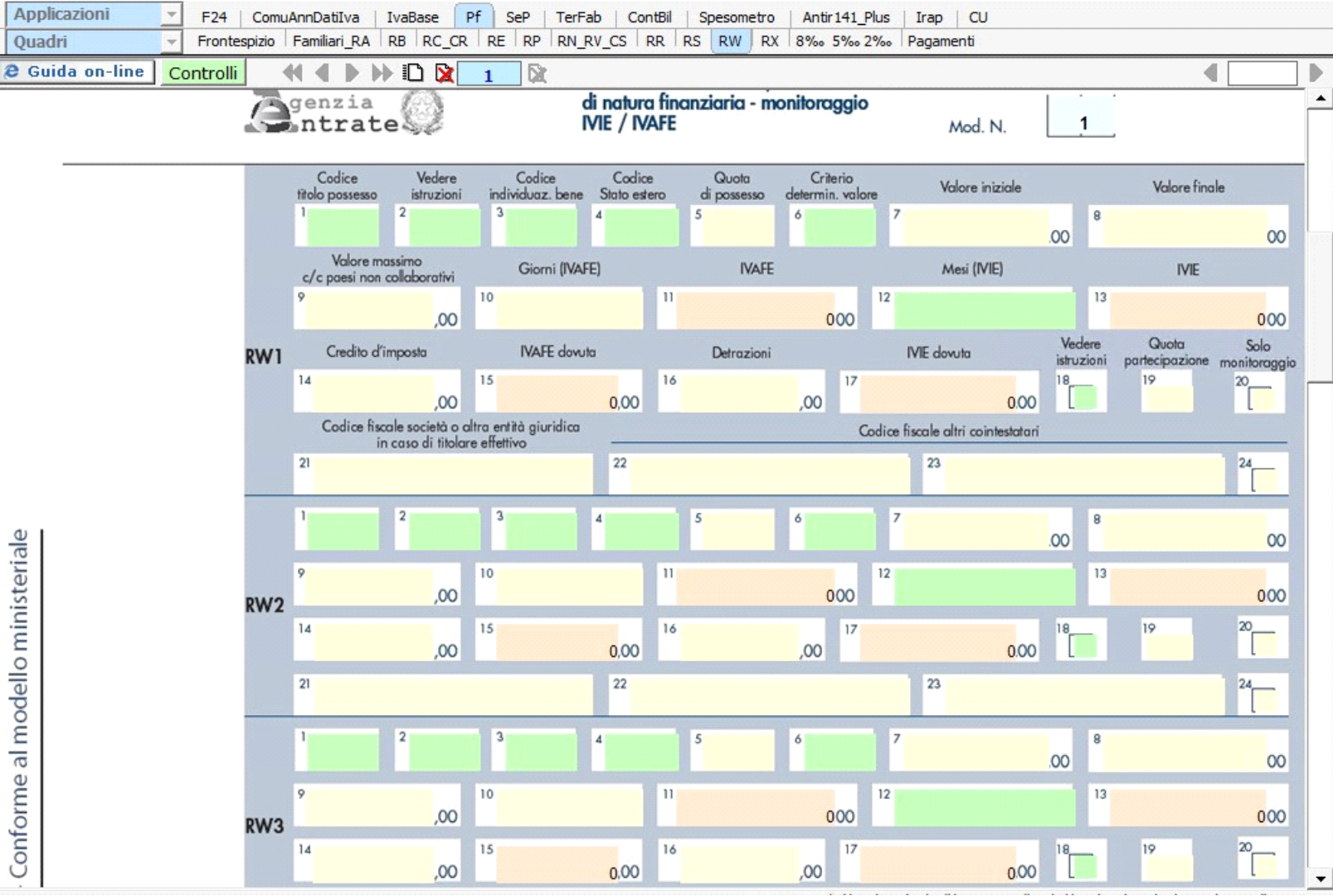

Nel rigo **RW6** è presente la gestione per il calcolo dell'acconto IVAFE 2017

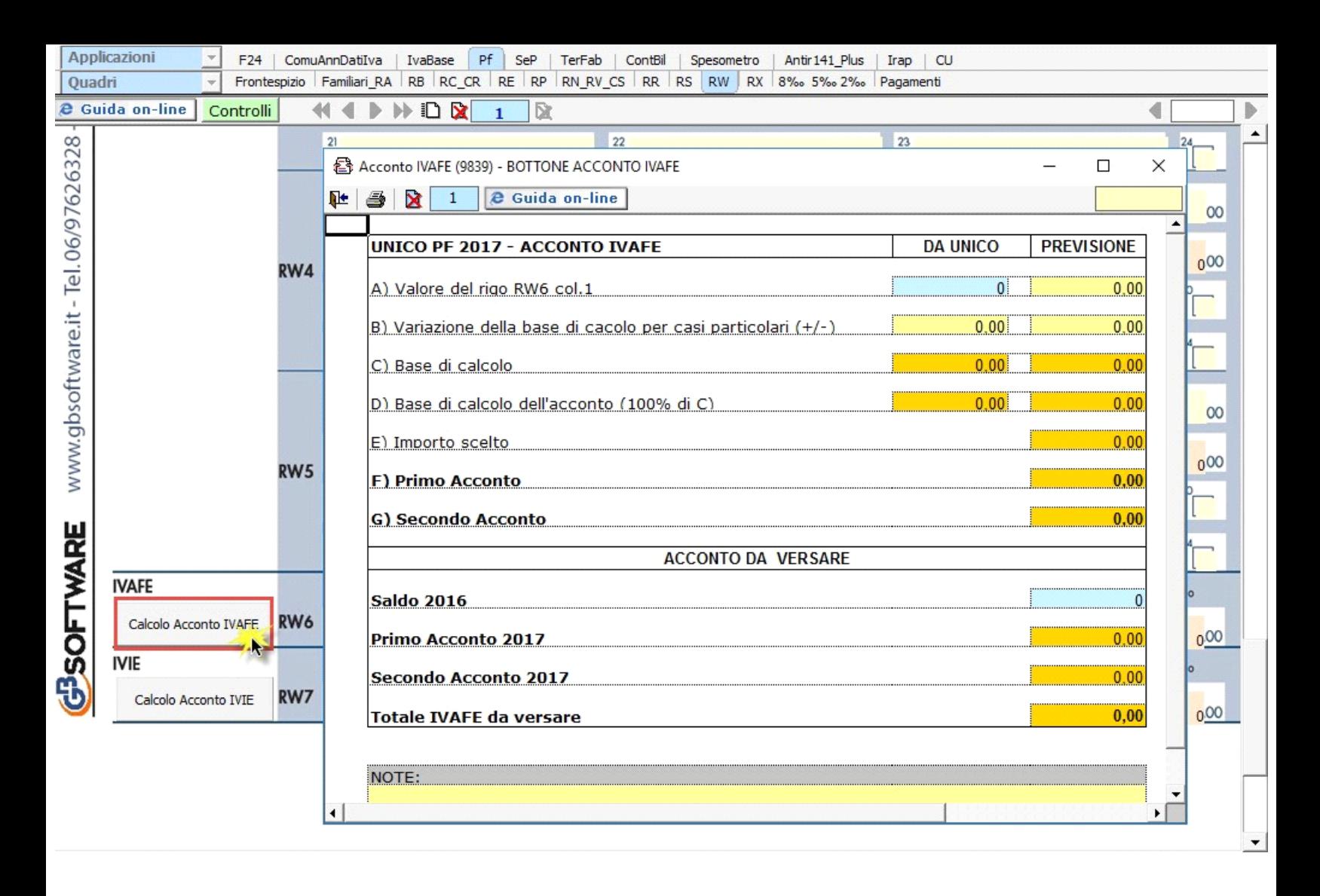

Mentre nel rigo **RW7** è presente la gestione per il calcolo dell'acconto IVIE 2017

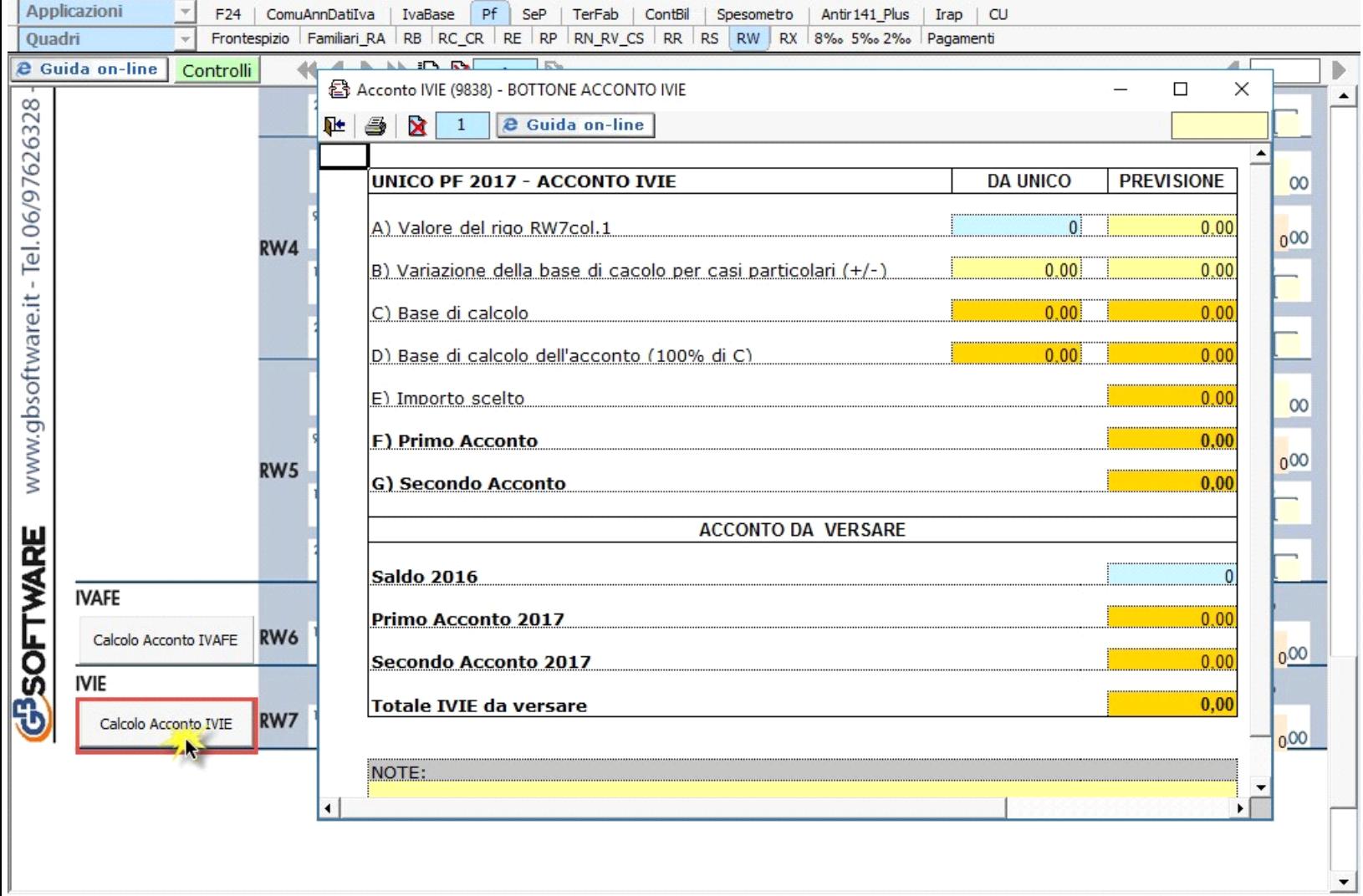

N° doc. 34338 - aggiornato il 10/05/2017 - Autore: GBsoftware S.p.A

GBsoftware S.p.A. - Via B. Oriani, 153 00197 Roma - C.Fisc. e P.Iva 07946271009 - Tel. 06.97626336 - Fax 075.9460737 - [email protected]